# Operacións Básicas Matemáticas Aplicadas á Física e Química

### Orde das Operacións Básicas

Como opercións básicas estamos á falar dos operadores matemáticos máis comúns como a suma e resta, multiplicación e división e finalmente potencias e raíces. Así referíndonos a estos temos que a orde de cálculo é:

- Potencias e Raíces
- Multiplicacións e divisións
- Sumas e restas

Estas ordes pódense alterar co emprego de parénteses, xa que o paréntese prevalece.

Vexamos uns exemplos:

$$
-3*2+3=-3 \text{ porque } -6+3=-3
$$
  
\n
$$
-3*(2+3)=-15 \text{ porque } -3*5=-15
$$
  
\n
$$
\frac{-6}{3}+1=-1 \text{ porque } -2+1=-1
$$
  
\n
$$
3*2^{2}+2=14 \text{ porque } 12+2=14
$$
  
\n
$$
3*(2+2)^{2}=48 \text{ porque } 3*16=48
$$
  
\n
$$
(3*2)^{2}+2=38 \text{ porque } 36+2=38
$$
  
\n
$$
(\frac{\sqrt{2}}{2})^{2}+\frac{1}{2}=1 \text{ porque } \frac{1}{2}+\frac{1}{2}=1
$$

−3∗2+3=−3 *porque ao facer primeiro amultiplicación queda*−6+3 *; e logo aorestar entre eles queda*−3 *que é a solución*...

−3∗(2+3)=−15 *porque facemos primeiro o contido no paréntese que dá* 5 *; e logomulitplicamos por*−3 *resultando* −3∗5=−15

$$
\frac{-6}{3} + 1 = -1 \text{ porque primeiro facemos a division}
$$
  
*e da* -2 logo sumamos 1 e resulta - 2 + 1 = -1

3∗2²+2=14 *porque primeiroimosfacer o cadrado*2²=4 *, logo amultiplicación que da*12*e finalmente a suma* 12+2=14

3∗(2+2)²=48 *porque primeiro facemos a operación dentro do paréntese que da* 4 *;logo o contidodo paréntese elévaseao cadrado e da*16, *e finalmente este multiplícase* :3∗16=48

(3∗2)²+2=38 *porque primeiro facemos o contido do paréntese e elevamos ao cadrado o que da* 36*;logo sumanos*:36+2=38

(  $\sqrt{2}$ 2  $\left( \frac{2}{7}\right)$ 1 2 =1 *porque primeiro facemos o contido do paréntese* ....

> *pero tentruco* : (  $\sqrt{2}$ 2  $)$ <sup>2</sup> $=$  $(\sqrt{2})^2$  $(2)$ <sup>2</sup> = 2 4

*simplificando queda* <sup>1</sup> 2 *, e finalmente sumamos, e aínda que son fracciónsteñen omesmo denominador co cal podemossumar directamente os enumeradores* <sup>1</sup> 2 + 1 2 = 2 2  $=1$ 

### As fraccións: operacións con elas

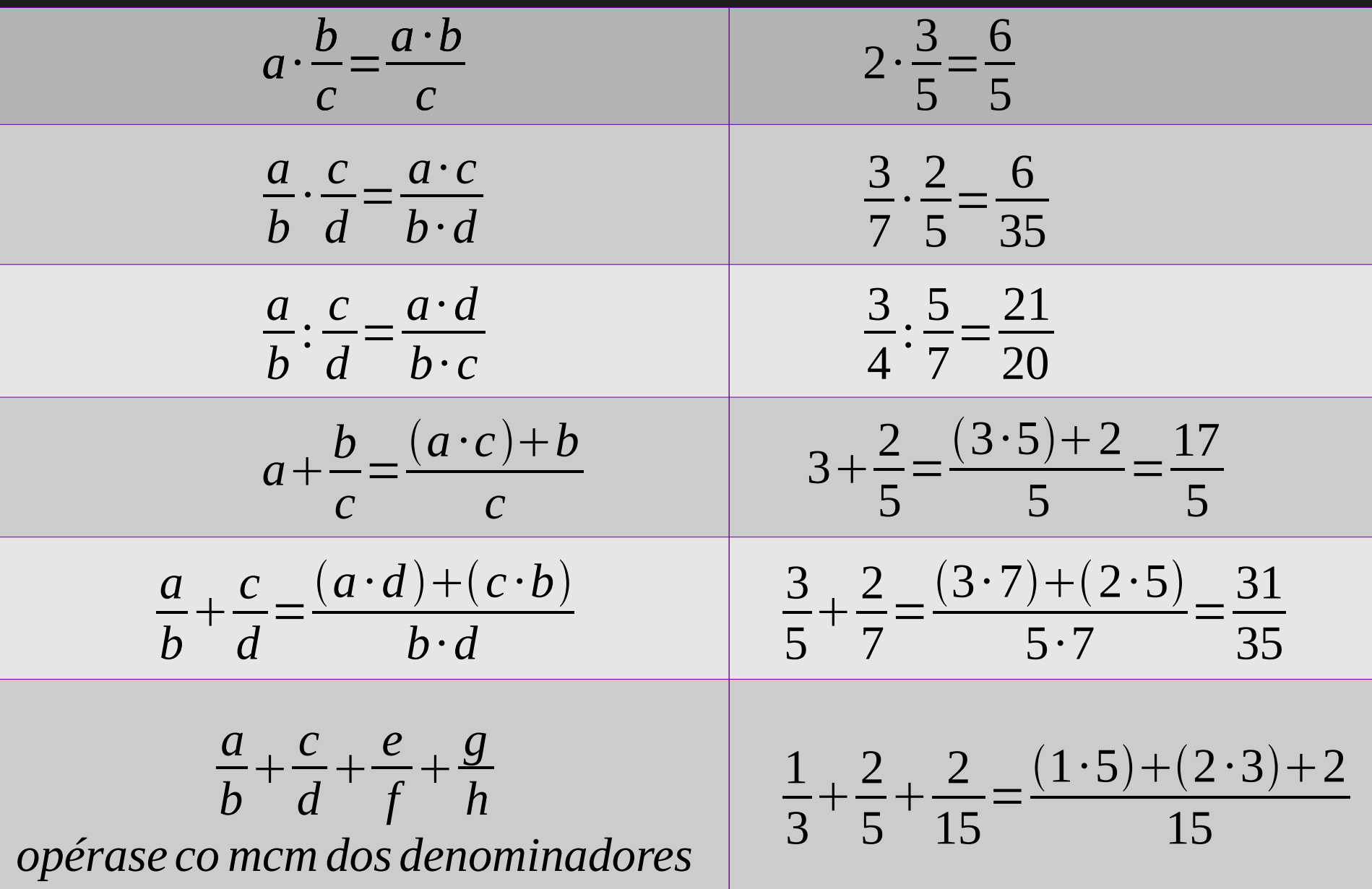

### Mínimo común múltiplo (mcm)

- Para calcular o mínimo común múltiplo dun conxunto de números temos que facer:
- Hai que descompoñer cada número nos seus factores primos (lembra, un número primo é un número positivo que só é divisíbel por el mesmo e por un).
- •Logo collemos aqueles factores non comúns e comúns elevados ao maior exponente, e multiplicandoos obtemoso número buscado.

Exemplo: calcular o mcm de 12, 30, 45 e 24 12=2²·3; 30=2·3·5; 45=3²·5 e 24=2³·3, así como non comúns estan: o 2 e 5 e común o 3,

o mcm=2³·3²·5=360 *descompoñemos cadanúmero nosseusfactores primos*

Podes comprobar que o 12, 24, 30 e 45 son divisores de 360.

### As potencias: propiedades

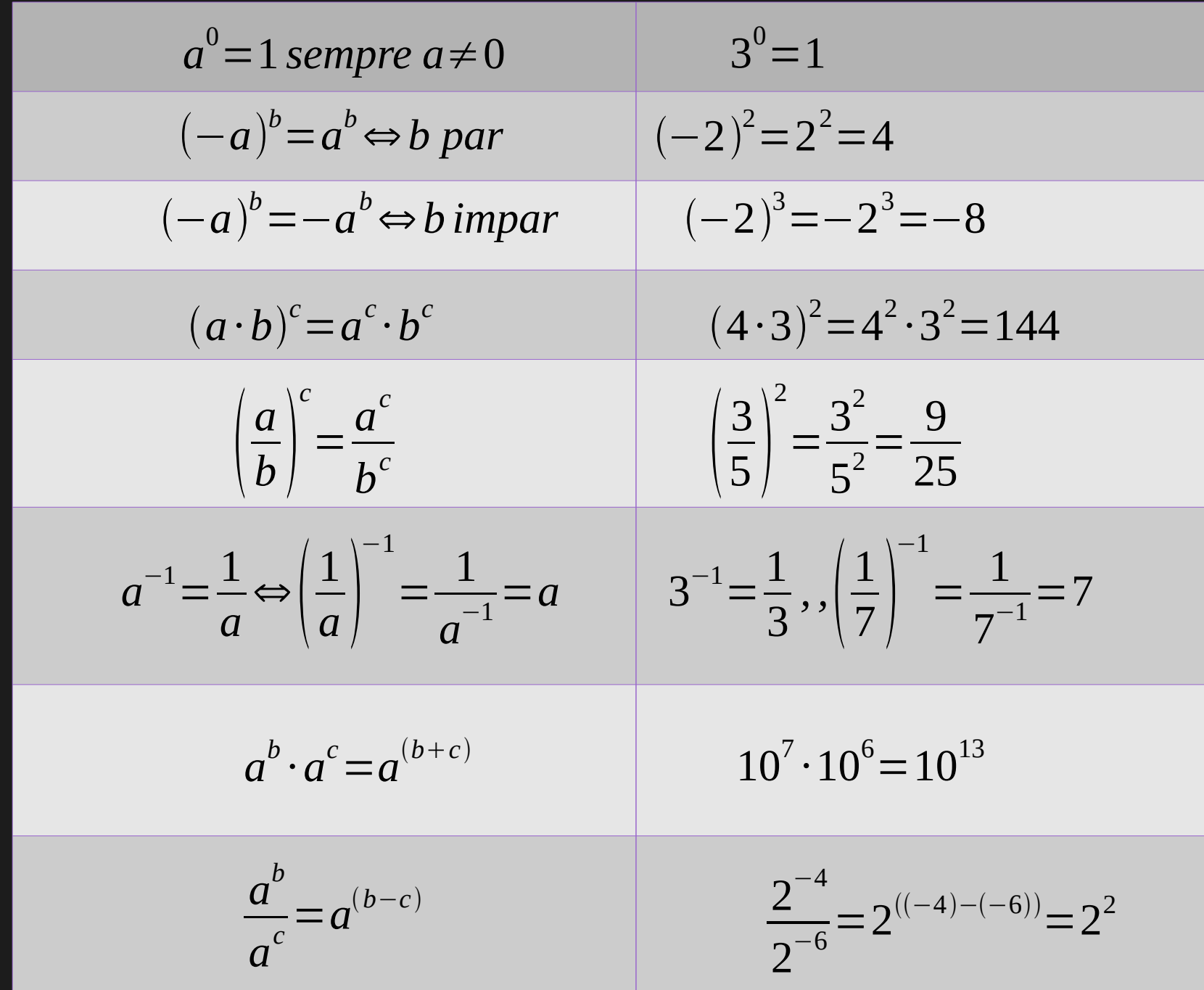

### As potencias de 10

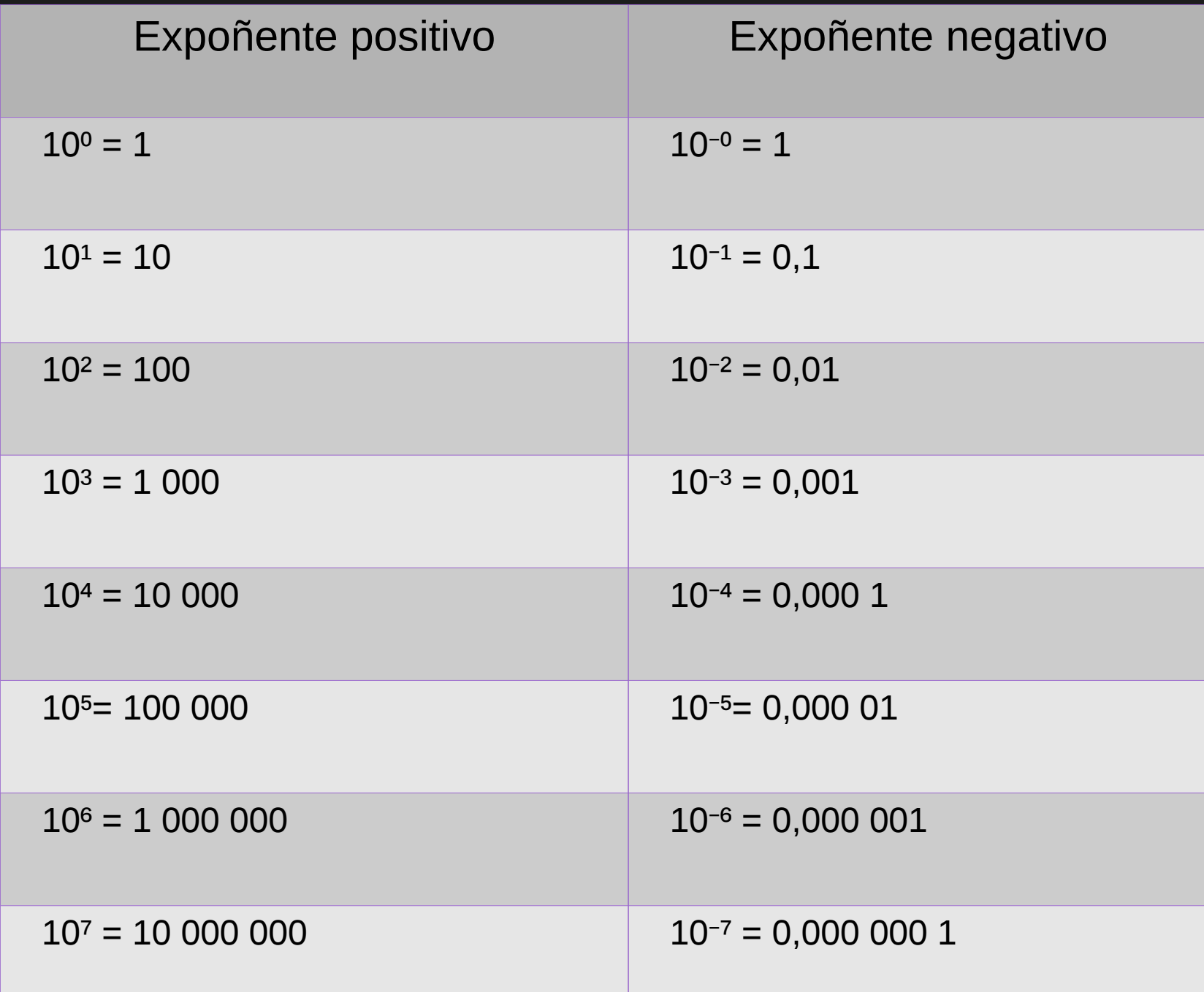

### ●Notación científica

A notación científica é un xeito de representar un número moi pequeno ou moi grande dun xeito rápido empregando potencias de base dez.

Os números escribiranse como un producto, da forma

$$
a\cdot 10^n
$$

Onde:

 a, é un número enteiro ou decimal mayor o igual que 1(1; 1,2; 1,2345555; etc) e menor que 10 (9,23 ; 9,9934; etc), que se lle chama coeficiente.

 n, é un número enteiro, que se lle chama exponente ou orde de magnitude.

A estructura é \_, \_\_\_\_\_\_\_\_\_\_\_\_\_\_\_\_\_\_.10-Un exemplo:  $0,000$  000 035 =  $3,5.10^{-8}$ 

### ●Productos notables

Só lembrarvos cales son os productos notables e que cousas non se deben facer:

> $(a+b)^2 = a^2 + 2 \cdot a \cdot b + b^2$  $(a-b)^2 = a^2 - 2 \cdot a \cdot b + b^2$  $(a+b)$  $(a-b) = a^2 - b^2$  $\sqrt[c]{(a+b)^c} = a + b$  $\sqrt[c]{a^c + b^c} \neq a + b$ Ollo!!!!

### ●Despexe de incógnitas

Primeiro unha regra básica: o que está sumando pasa ao outro lado do igual restando. O que está multiplicando pasa ao outro lado dividindo.

1) Operar para eliminar todos os parénteses, fraccións ou calqueira operación que non sexa sumas e restas de monomios ou termos independentes 2)Xuntar todos os térmos que teñan a variable nun lado da igualdade, e no outro os térmos independentes 3)Finalmente operar e despexar a incógnita.

Como por exemplo......

# A calculadora

### Os modelos máis usados son:

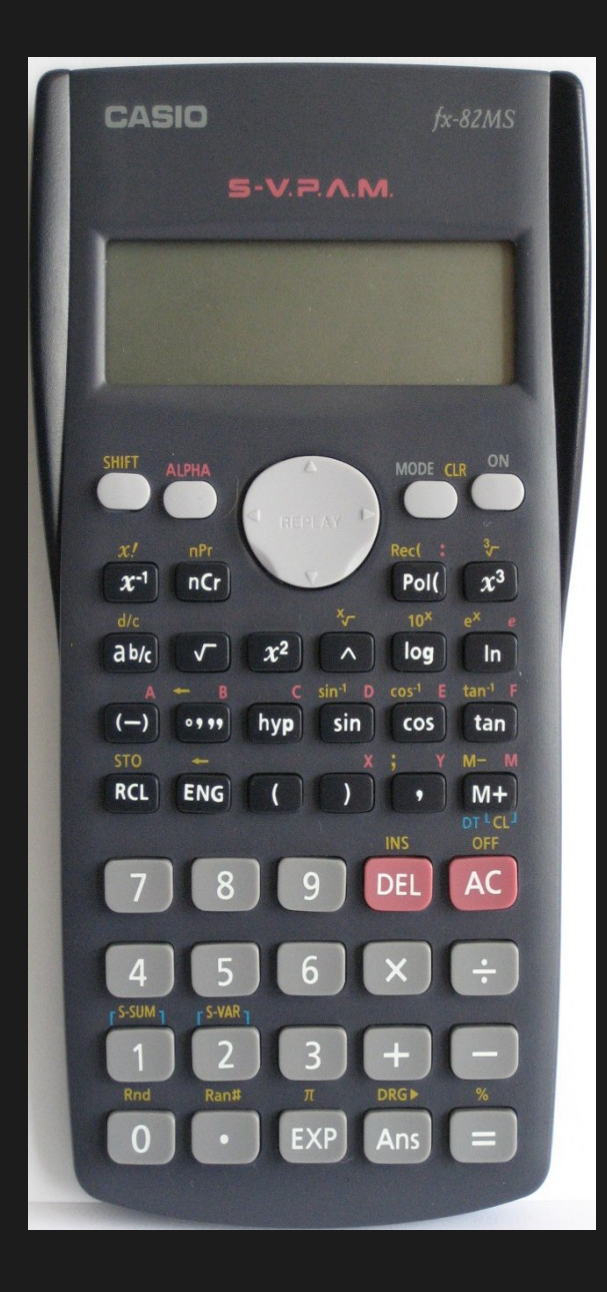

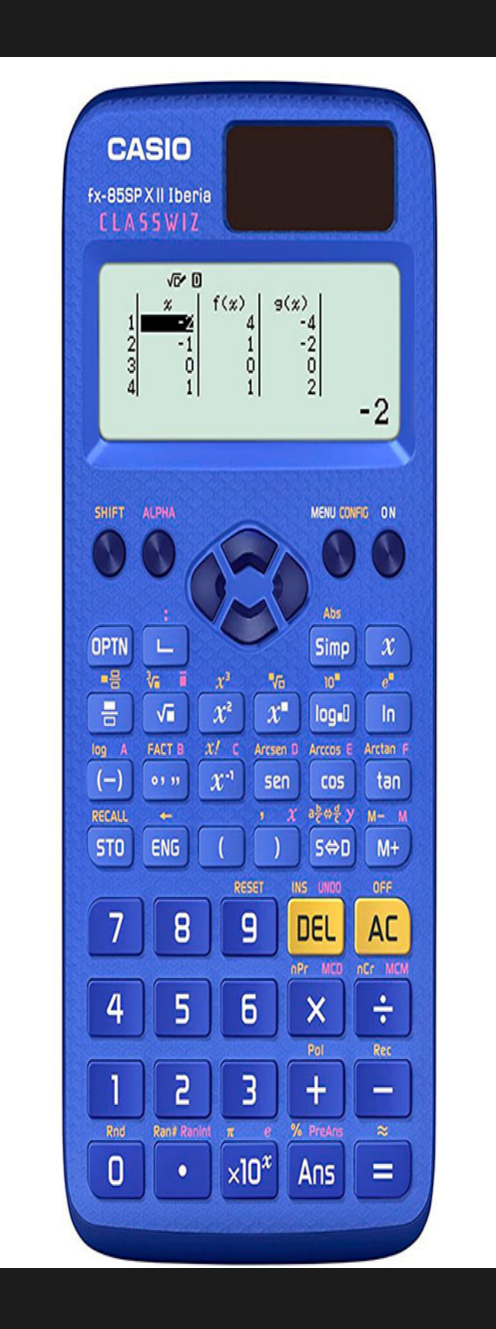

Hai moitos máis, pero en xeral se parecen a estes 3

### Imos a localizar as diferencias máis notábeis: 1- en xeral a tecla referida ás potencias:

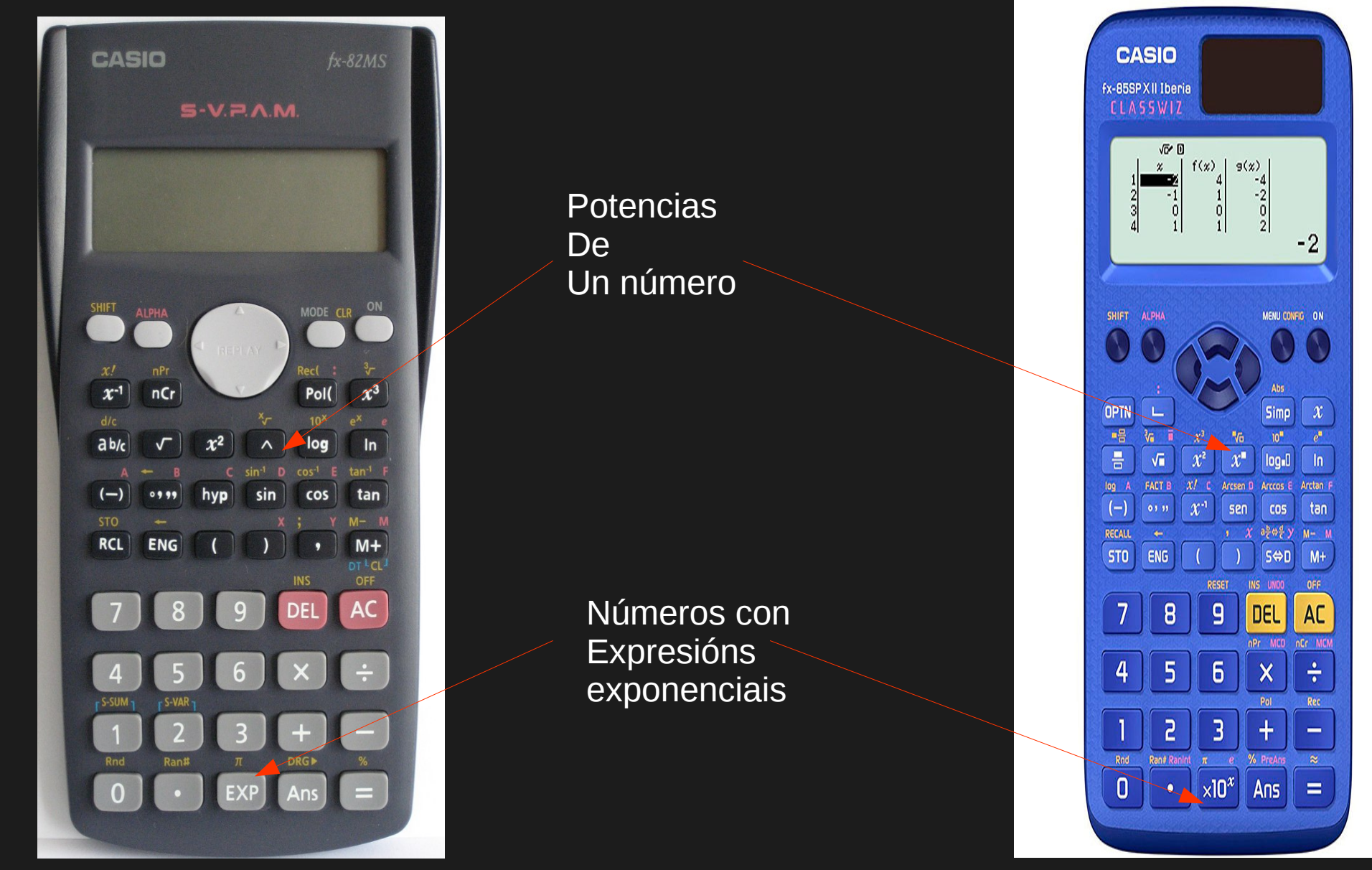

### Imos a localizar as diferencias máis notábeis: 2- en xeral a tecla referida ás exponenciais:

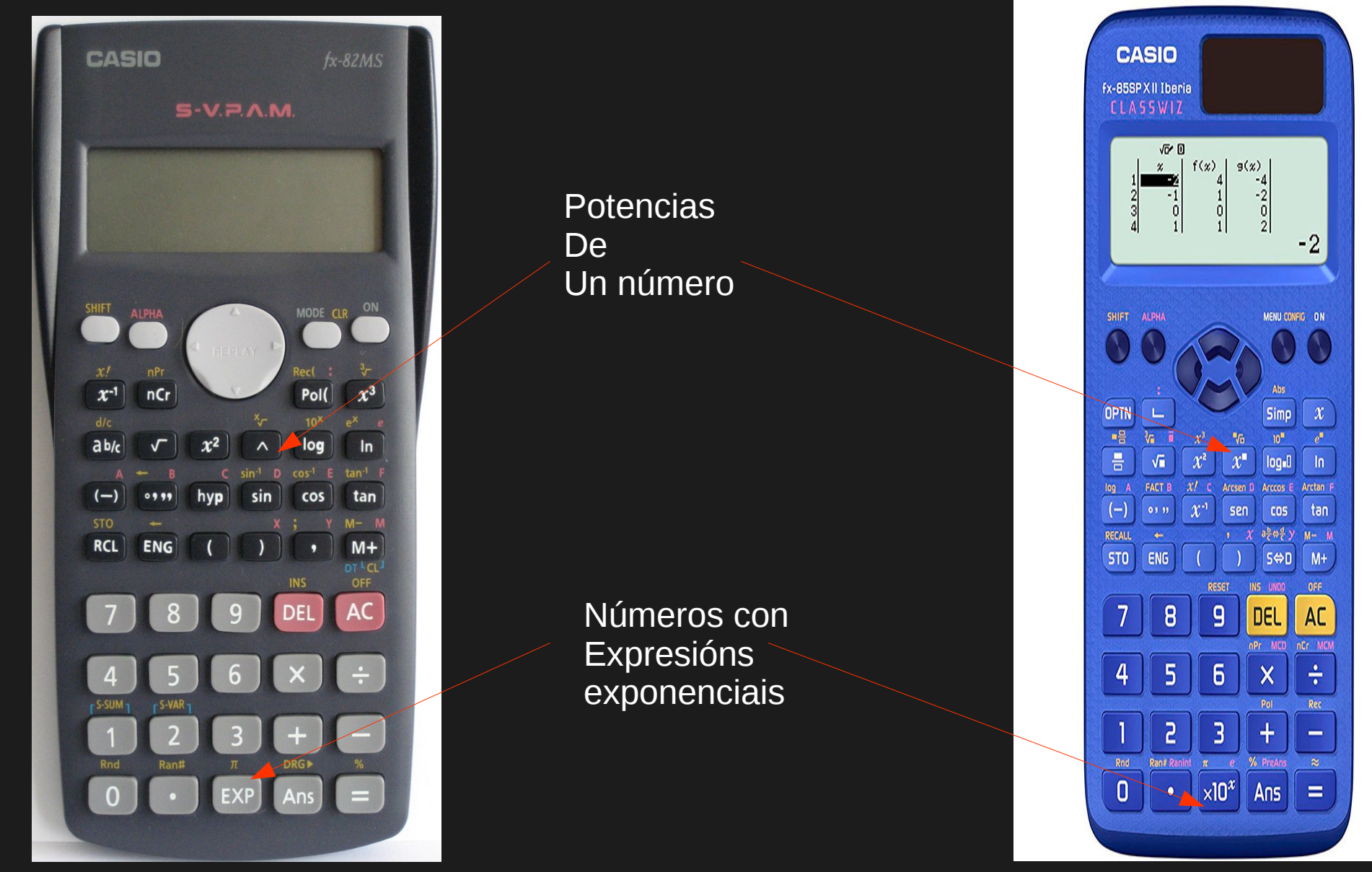

## O modelo primeiro: Potencias

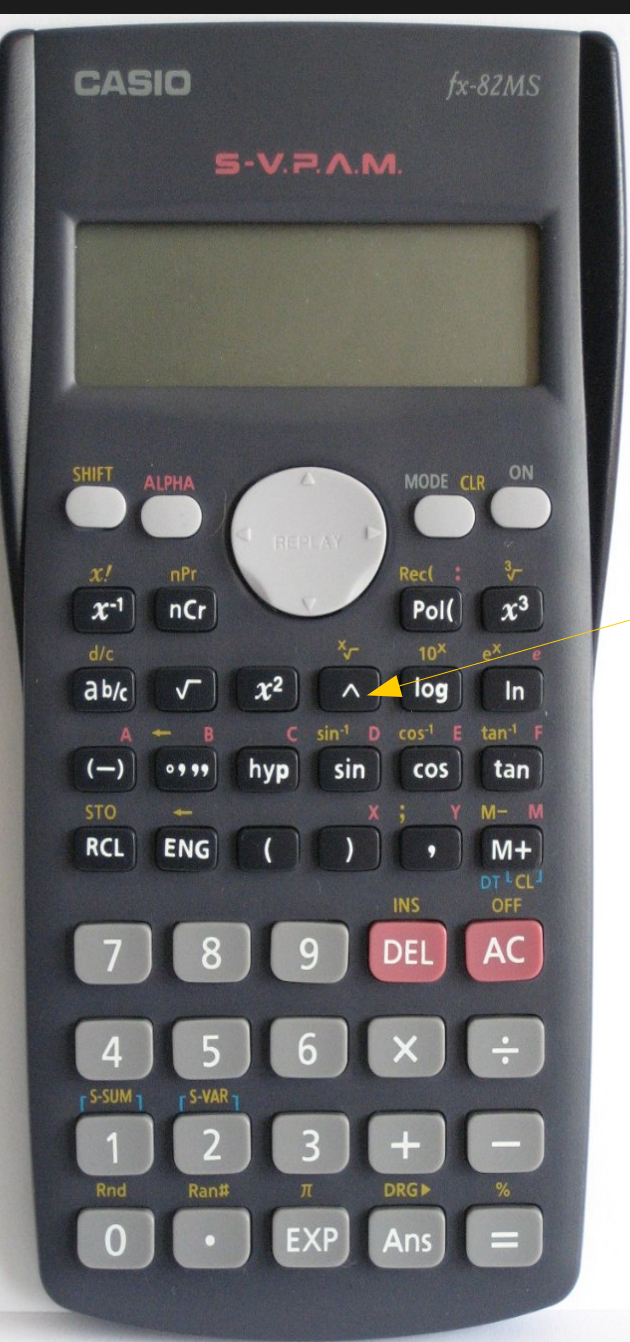

Imos a facer a seguinte operación:

 $3^4 + 2$ 

Para iso facemos:  $3^{\wedge} 4 + 2 =$ 

E o resultado terá que ser 83

Na pantalla terá que aparecer: 3 ^4 81 +2 83

### No modelo primeiro: exponenciais

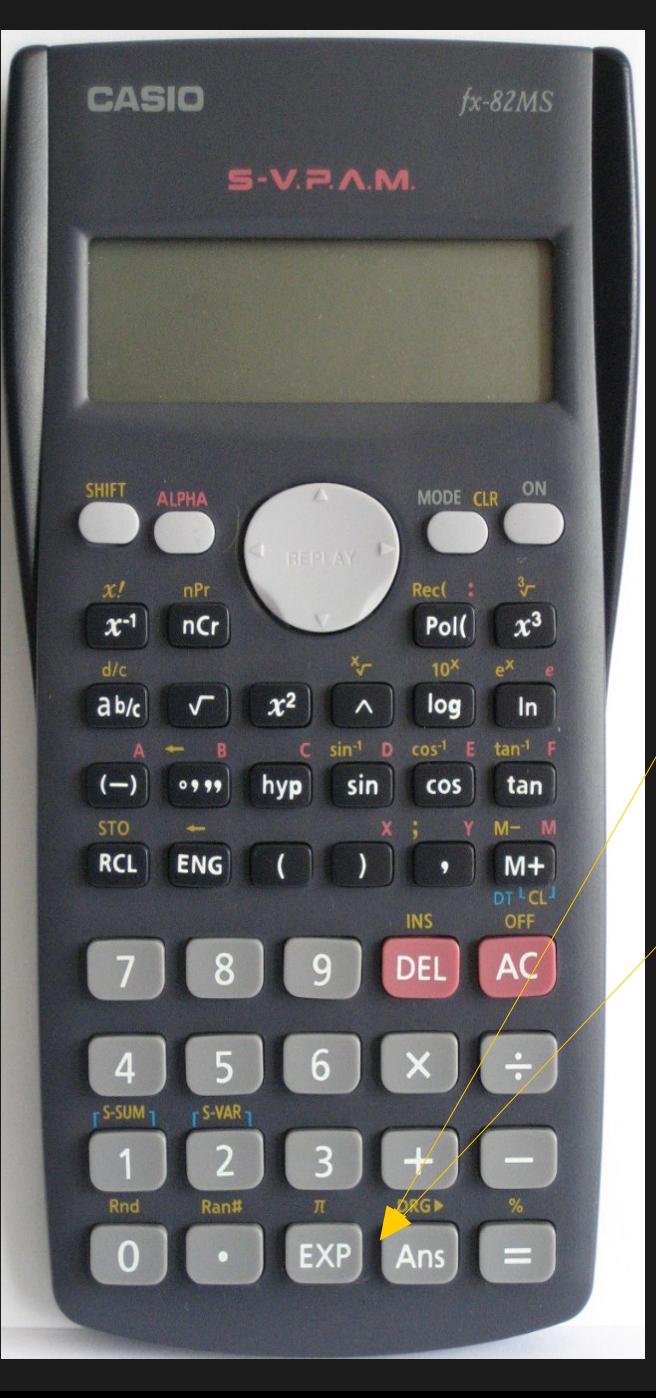

Imos a facer a seguinte operación:

 $3,4.10^{4} + 2.10^{3} =$ Imos empregar esta tecla Para iso facemos: 3 .4 exp 4 + 2 exp 3 =

 $E$ o resultado terá que ser  $3,6·10<sup>4</sup>$  na pantalla porá: 3.6<sup>04</sup> ou 36 000 Na pantalla terá que aparecer: 3.404 34 000  $+ 2^{03}$ 2 000 e finalmente 36 000

## O modelo segundo:potencias

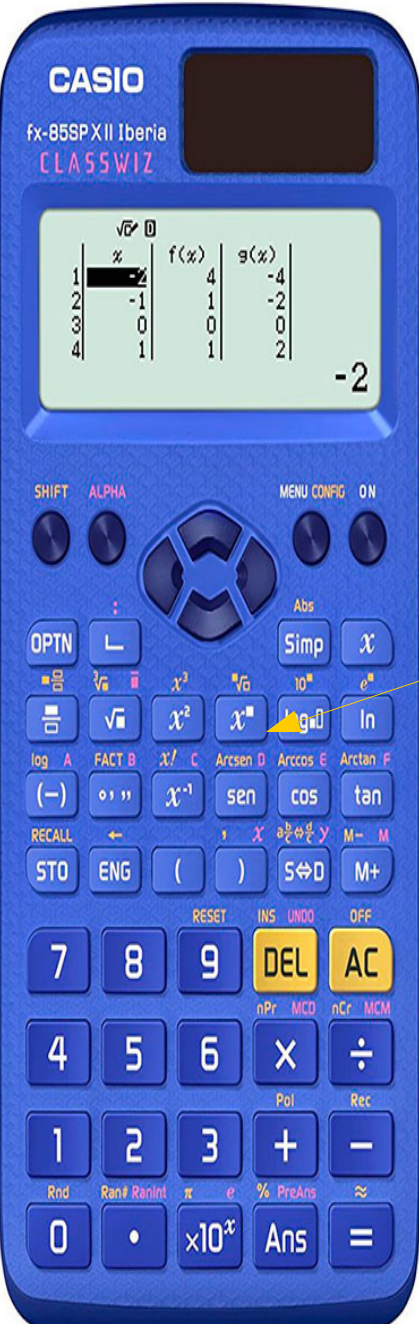

Imos a facer a seguinte operación:

 $3^4 + 2$ 

Para iso facemos:  $3^{\wedge} 4 + 2 =$ 

E o resultado terá que ser 83

Na pantalla terá que aparecer:  $3^{\wedge} 4 + 2$ 83

### No modelo segundo: exponenciais

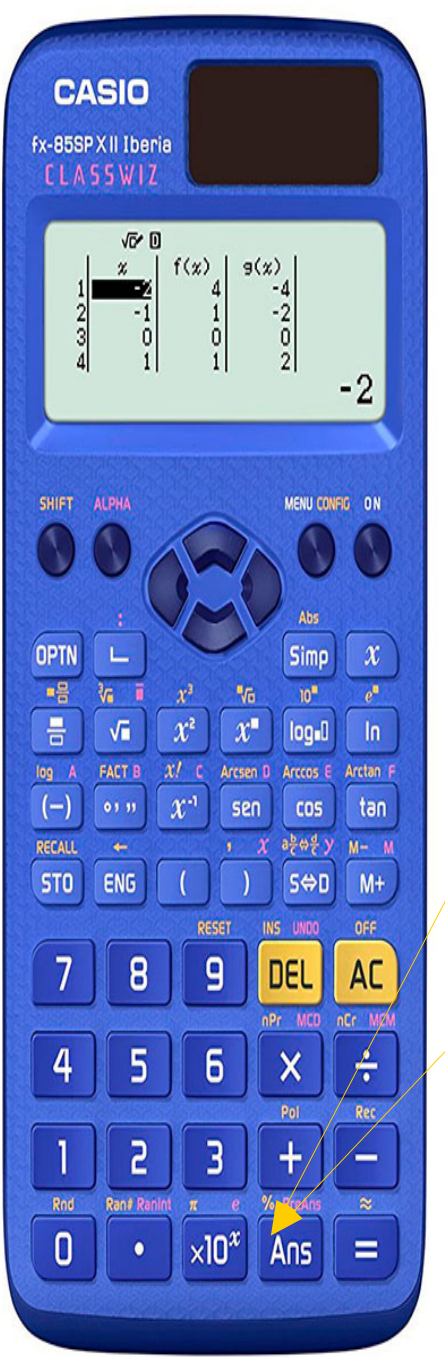

Imos a facer a seguinte operación:

 $3,4.10^{4} + 2.10^{3} =$ Imos empregar esta tecla Para iso facemos:  $3.4 \times 10^{x} 4 + 2 \times 10^{x} 3 =$ 

E o resultado terá que ser  $\sqrt{3}$ , 6 $\cdot$  10<sup>4</sup> = 36 000

Na pantalla terá que aparecer: 3.4x10<sup>04</sup> 34 000  $+ 2x10^{03}$ 2 000 e finalmente 36 000